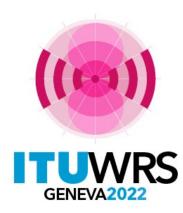

#### 30<sup>TH</sup> WORLD RADIOCOMMUNICATION SEMINAR

24 – 28 October 2022 Geneva, Switzerland

# Commenting on Special Sections in general

#### Koichi SUMIYOSHI

Space Services Department, Radiocommunication Bureau, ITU

www.itu.int/go/wrs-22

**#ITUWRS** 

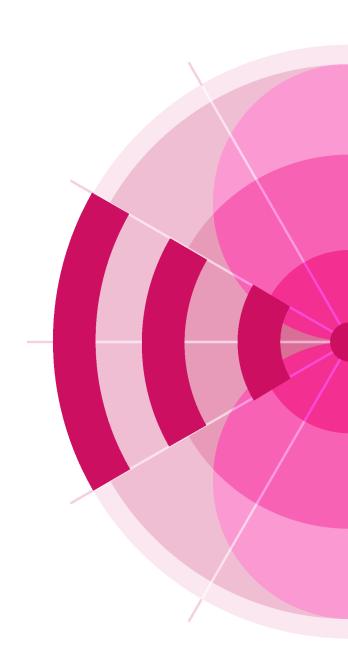

# **General Concepts (1)**

# S What is a comment?

- An indication from an Administration on whether or not it accepts the technical characteristics of an assignment to a satellite network, just as it has been submitted to the Bureau.
- The acceptance of the characteristics of an assignment may imply
  - the acceptance of potential interference to radiocommunication services, or
  - **the inclusion of the territory** of the commenting Administration in the service area of the incoming satellite network.

### Why do Administrations have to comment?

- To protect their radiocommunication services against potential interference
- To exclude the territory of an Administration from the service area

# SWhich Administrations have to comment?

- All Administrations may need to comment,
  - even if they are not responsible of any satellite network (potential interference to terrestrial services or to assignments/allotments in the Plans), and

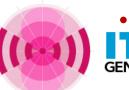

even if they are not identified as potentially affected in the corresponding Special Section.
 TUWRS

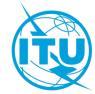

# **General Concepts (2)**

# When do Administrations have to comment?

- Within 4 months from the date of publication of the corresponding Special Section
  - Except for exclusion of territories or replies to BR assistance

# **S** To whom should comments be sent?

- To the notifying Administration
  - By correspondence 回
- To the Bureau
  - By correspondence 回 and e-Submission (for SpaceCom comments file) 🖗

# **S** How do Administrations have to comment?

- Using BR software **SpaceCom**
- Correspondence (e-Communications, telefax, letter, email)
- Using e-Submissions system to submit SpaceCom comments to the Bureau

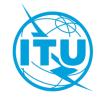

# **General Commenting Workflow**

/RS

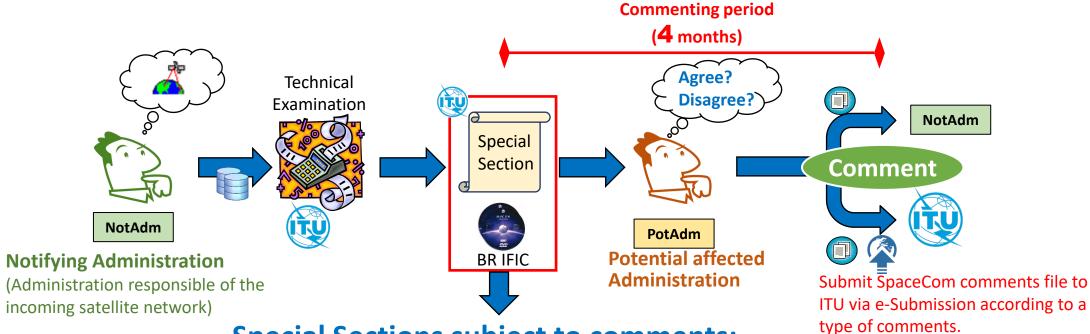

#### **Special Sections subject to comments:**

|                    | Non-Planned Services           |                            | Planned Services                    |                     |                        |              |              |  |
|--------------------|--------------------------------|----------------------------|-------------------------------------|---------------------|------------------------|--------------|--------------|--|
|                    |                                |                            |                                     | Article 6 of        |                        |              |              |  |
|                    | Sub-section IA<br>of Article 9 | Section II<br>of Article 9 | Article 4                           | of AP30/30A         | Article 2A of AP30/30A |              | Appendix 30B |  |
| Regions            | All                            | All                        | Regions 1&3                         | Region 2            | Regions 1&3            | Region 2     | All          |  |
| Special<br>Section | API/A                          | CR/C                       | AP30/E (Part A)<br>AP30A/E (Part A) | AP30-30A/E (Part A) | AP30-30A/F/C           | AP30-30A/F/C | AP30B/A6A    |  |

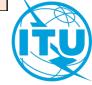

# **Type of Comments**

# SWWhen an Administration is identified as potentially affected

• Agreement or disagreement.

# SWWhen an Administration is not identified as potentially affected

- Request for inclusion/exclusion in coordination list under No.9.41 (comments to CR/C)
  - Under No.9.7: Criteria for inclusion:  $\Delta T/T > 6$  %
  - Under No.9.7A and No.9.7B: Verification of Equivalent Power Flux Densities levels produced by Non-GSOs
- Comments submitted under No.9.3 (comments to API/A)
  - Criteria for commenting: (1) Interference to terrestrial services

(2) Interference to space services

(3) Exclusion of territory

#### S <u>Regardless of identification</u> as affected

- Request for exclusion of territory:
  - No.23.13B/C: Only applicable to assignments in the Broadcasting-Satellite Service (BSS)
  - § 6.16 of Article 6 of Appendix 30B: Applicable to assignments published in accordance with Appendix 30B

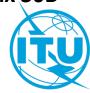

# Assumption by default when no reply

What happens when an Administration that has been identified as potentially affected does not reply within the **4** months commenting period?

• Two approaches:

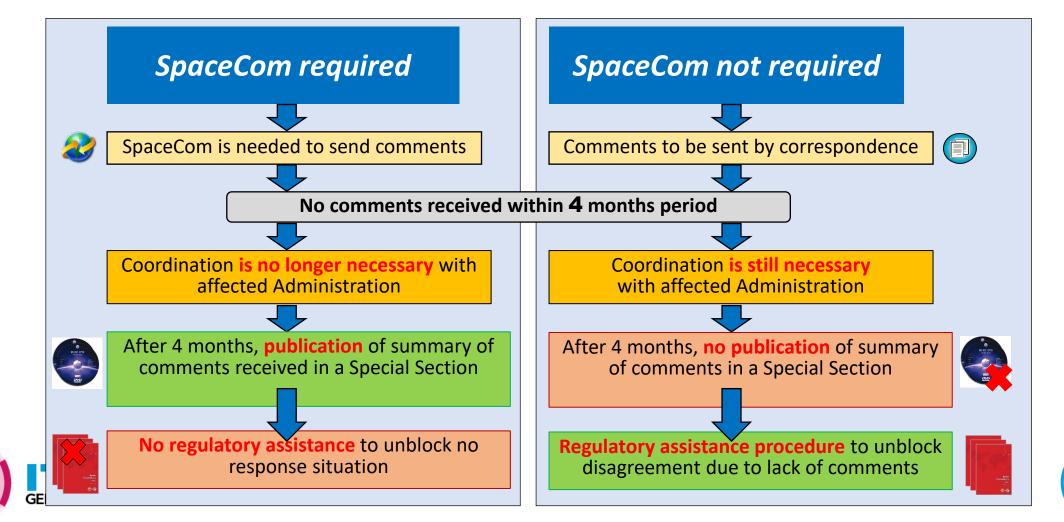

# **Commenting on Special Sections at a glance**

| Special Section                     | Region | Identification<br>(provisions)                                    | Comments submitted<br>under             | Commenting<br>approach      | How to comment | Summary of<br>comments<br>(Special Section) | BR Assistance<br>procedure |
|-------------------------------------|--------|-------------------------------------------------------------------|-----------------------------------------|-----------------------------|----------------|---------------------------------------------|----------------------------|
| API/A                               | All    | -                                                                 | No.9.3                                  | SpaceCom req.               | SpaceCom       | API/B                                       | -                          |
|                                     |        | 9.7, 9.7A, 9.7B<br>AP30#7.1, AP30A#7.1<br>RS539                   | No.9.52                                 | SpaceCom<br><b>not</b> req. | Corresp.       | -                                           | Nos.9.60-9.62<br>-         |
| CR/C                                | All    | 9.11<br>9.11A (9.12, 9.12A, 9.13, 9.14)<br>9.21/A, 9.21/B, 9.21/C | No.9.52                                 | SpaceCom req.               | SpaceCom       | CR/D                                        | -                          |
|                                     |        | -                                                                 | No.9.41                                 | SpaceCom req.               | SpaceCom       | CR/E                                        | -                          |
| AP30/E (Part A)<br>AP30A/E (Part A) | 1&3    | All                                                               | § 4.1.7, 4.1.9, 4.1.10<br>of AP30/30A   | SpaceCom<br><b>not</b> req. | Corresp.       | -                                           | § 4.1.10a - 4.1.10d        |
| AP30-30A/E<br>(Part A)              | 2      | All                                                               | § 4.2.10, 4.2.13,<br>4.2.14 of AP30/30A | SpaceCom req.               | SpaceCom       | AP30-30A/E (Part D)                         | -                          |
|                                     | 1&3    | AP30#4.1.1D                                                       | § 4.1.7, 4.1.9, 4.1.10<br>of AP30/30A   | SpaceCom<br><b>not</b> req. | Corresp.       | -                                           | § 4.1.10a - 4.1.10d        |
| AP30-30A/F/C                        | 1 4 5  | 9.7<br>AP30#7.1, AP30A#7.1                                        | No.9.52                                 | SpaceCom<br><b>not</b> req. | Corresp.       | -                                           | Nos.9.60-9.62<br>-         |
|                                     | 2      | AP30#4.2.3D                                                       | § 4.2.10, 4.2.13,<br>4.2.14 of AP30/30A | SpaceCom req.               | SpaceCom       | AP30-30A/F/D                                | -                          |
| AP30-30A/F/C                        | 2      | 9.7                                                               | No.9.52                                 | SpaceCom                    | Corrosp        | -                                           | Nos.9.60-9.62              |
|                                     |        | AP30#7.1, AP30A#7.1                                               | 110.9.52                                | not req.                    | Corresp.       |                                             | -                          |
|                                     | All    | AP30B#6.5                                                         | § 6.10 of AP30B                         | SpaceCom<br><b>not</b> req. | Corresp.       | -                                           | § 6.13-6.15                |
| AP30B/A6A                           | All    | AP30B#6.6                                                         | -                                       | SpaceCom<br><b>not</b> req. | Corresp.       | -                                           | -                          |

# Installation of SpaceCom

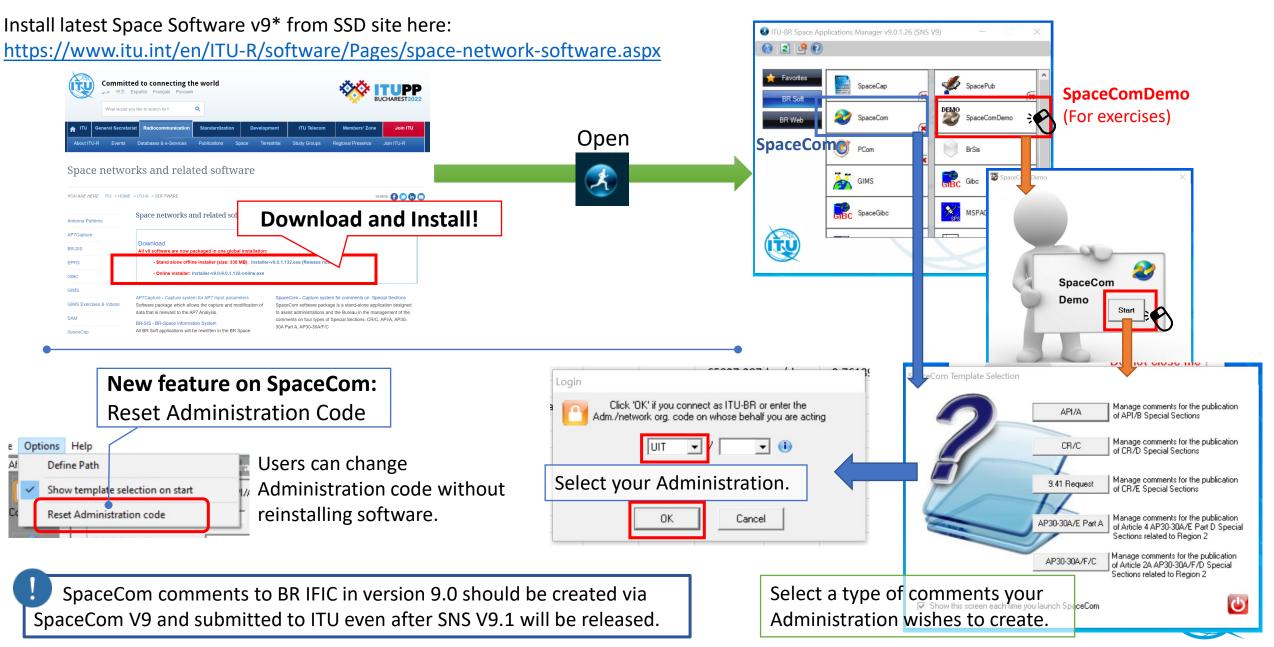

### Tips to submit SpaceCom comment files via e-Submission

#### Take care of a file name of a SpaceCom comments file

- Acceptable file names of SpaceCom comments files are limited to
  - IFICxxxx\_ADM.mdb
  - API-IFICxxxx\_ADM.mdb
  - SOF-IFICxxxx\_ADM.mdb
- CRE-IFICxxxx\_ADM.mdb
- PLAN-IFICxxxx\_ADM.mdb

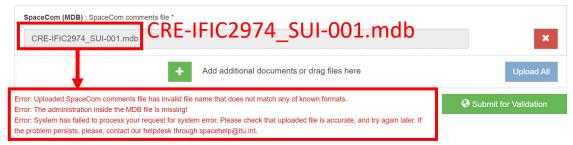

Submissions of unacceptable file name are blocked and show error messages.

#### Make all comments completed

- Make all comments completed on SpaceCom.
- Submission of uncompleted SpaceCom comment file is blocked with an error message.

| SpaceCom (MDB) : SpaceCom comments file                                                                                                    |                       |
|----------------------------------------------------------------------------------------------------|-----------------------|
| API-IFIC2930_SUI.mdb                                                                                                    | ×                     |
| Other : Other relevant documents                                                                                                    | â                     |
| Browse                                                                                                    | 🗘 Upload              |
| *Attachments in "other" fields are for information only and should relate to MDB files                                                                |                       |
| + Add additional documents or drag files here                                                                                                    | Upload All            |
| Error: The uploaded SpaceCom comments file is incomplete. Please complete the file on the BR software SpaceCom and validate it before the submission. | Submit for Validation |

Error: The uploaded SpaceCom comments file is incomplete. Please complete the file on the BR software SpaceCom and validate it before the submission.

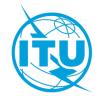

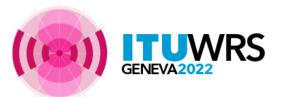

# Tips to submit SpaceCom comment files via e-Submission

#### Withdraw former SpaceCom file in submitting another SpaceCom file to a same IFIC

Withdraw initial SpaceCom comments file when submitting another SpaceCom comments file to the same IFIC in order to proceed the process in BR smoothly without confusions.

| BR Registry Date | Comments type | IFIC | IFIC date  | Status          | Click on | Status                         |
|------------------|---------------|------|------------|-----------------|----------|--------------------------------|
| 16.10.2022       | CR/D          | 2974 | 28.06.2022 | Submitted to BR |          | Submitted to BR                |
| 14.10.2022       | CR/D          | 2974 | 28.06.2022 | Accepted by BR  | **       | Requested for withdrawal to BF |

#### Submission after 4 months period is warned

- Warning message is shown when comments are submitted after 4 months commenting period.
- Administrations can submit comments after 4 months period. However, the comments may be not receivable.
- Solution The BR registry date of comments submitted after 4 months is shown in red texts to stand out.

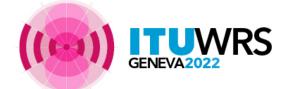

| Warning!                                                                                                    | × |
|----------------------------------------------------------------------------------------------------|---|
| Your submission date is outside the BR IFIC 4 month commenting period and may not be <b>receivable</b> by Bureau. |   |
| Cancel Submit Anyway                                                                                              |   |

| ŀ | BR Registry Date | Comments type | IFIC | IFIC date  | Status          | Uploaded<br>by |
|---|------------------|---------------|------|------------|-----------------|----------------|
| - | 16.10.2022       | API/B         | 2973 | 14.06.2022 | Submitted to BR | O ADM.         |

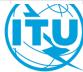

# Submission: e-Submission and e-Communications

- SpaceCom comments shall be submitted to ITU via e-Submission.
- Non SpaceCom comments can be send to notifying Administrations and ITU via e-Communications, email and telefax. (e-Communications is recommended!)
- e-Submission
  - <u>https://www.itu.int/ITU-R/space/e-submission/</u>
    - Users are requested to be registered on the system.
  - Test site: <u>https://www.itu.int/ITU-R/space-submissions/external/wrs/</u>
    - All Administrations can test submissions of SpaceCom comments
- e-Communications
  - <u>https://www.itu.int/itu-r/space/e-communications</u>
    - Users are requested to be registered on the system.
  - Test site: <u>https://www.itu.int/itu-r/e-communications/external/wrs</u>
- User accounts on test sites (common for e-Submission and e-Communications)
  - Username: rtrain\_xxx ("xxx" is a symbol of Administration (e.g., F, SUI, AFS)
  - Password: rtrain@itu

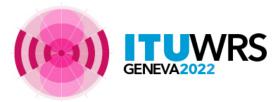

| Spacecom C           | omments |
|----------------------|---------|
|                      |         |
|                      |         |
| SpaceCom<br>Comments |         |

#### e-Submission site

| 1  | Choose category                                                                                                    |
|----|----------------------------------------------------------------------------------------------------|
|    | Please choose the category for your correspondence. Click subtitle Note:                                                                                                    |
| ıç | <ul> <li>Multiple categories can be chosen for "Comments and corr</li> <li>Only 1 category can be chosen for other categories.</li> <li>Space network filings and Comments with SpaceCom co<br/>filings and SpaceCom comments submitted through e-Co</li> </ul> |
| 0  | <ul> <li>Comments and correspondence between ADMs</li> </ul>                                                                                                    |
|    | <ul> <li>Comment to NGSO not subject to Coordination (without<br/>SpaceCom file)</li> </ul>                                                                                                    |
|    | <ul> <li>Comment to GSO and NGSO subject to coordination (without<br/>SpaceCom file)</li> </ul>                                                                                                    |
| l  | <ul> <li>Comment referencing to 9.41 (without SpaceCom file)</li> </ul>                                                                                                    |
|    | Exclusion of service area of BSS                                                                                                    |
|    | <ul> <li>Exclusion from service area (AP30B) under §6.16 of AP30B</li> </ul>                                                                                                    |
|    | e-Communications site                                                                                                    |

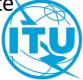

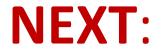

### **Commenting on Special Sections**

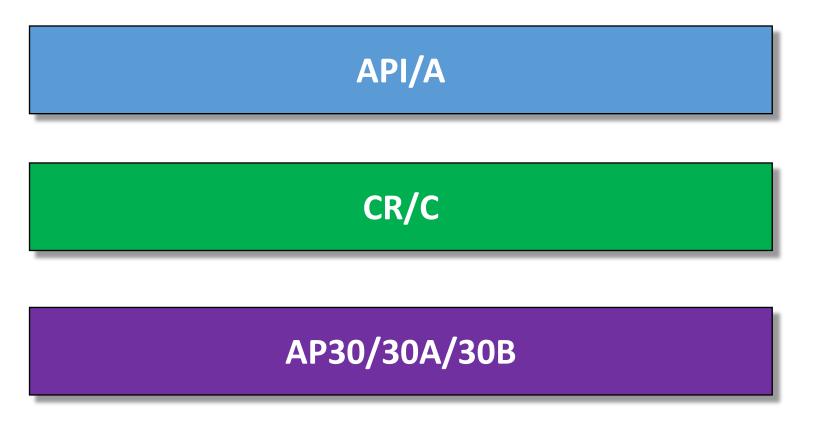

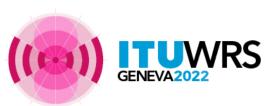

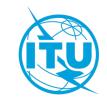

# Thank you!

ITU – Radiocommunication Bureau

Questions to

brmail@itu.int

SpaceCom\_Support@itu.int

brsas@itu.int (for SpaceCom software)

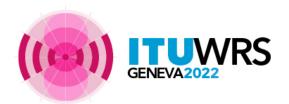

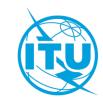